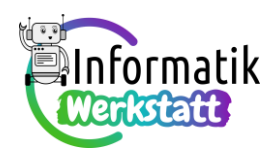

# **Arduino – Programmierpraxis mit Feldvariablen**

### **Arbeitsanregungen zu Grundlagen der Programmierung mit Feldvariablen**

### **Aufgabe 1)**

**a)** Analyse des nebenstehend abgebildeten Programmcodes (mit : **int-Array** als Array der Größe 5):

```
void loop() {
  int index;
  int newValue;
  index = 0;while (index \langle 4 \rangle {
    newValue = intArray[index] + intArray[index + 1];Serial.print (" neuer Wert: ");
    Serial.println(newValue);
    index = index + 1;\mathcal{V}Serial.println("");
  delay(5000);
<sup>1</sup>
```
Situation vor der Ausführung der Programmschleife (Vorgabe samt Eintrag für den Startwert der Variablen **index**):

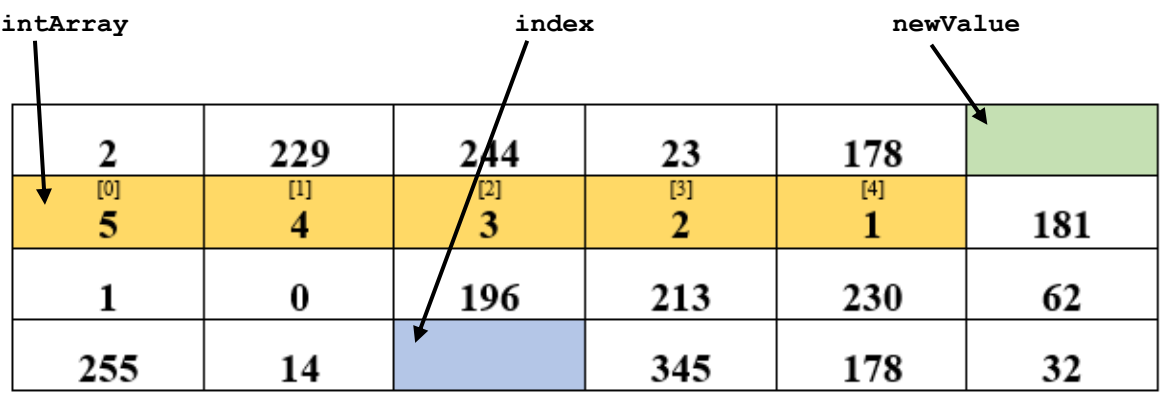

Eintragen des Startwertes der Variablen **index**:

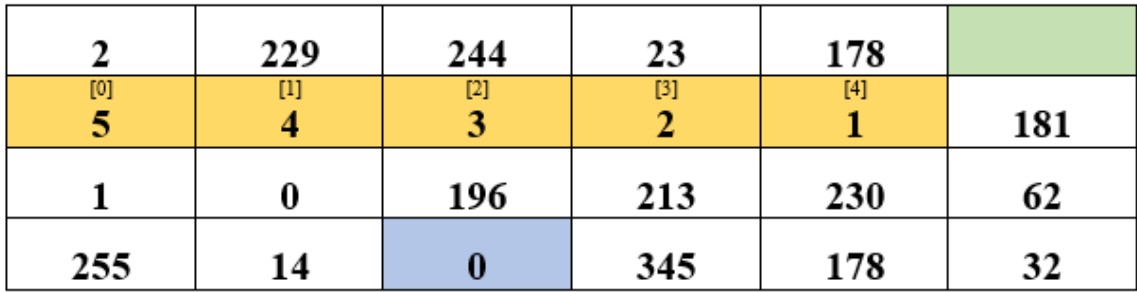

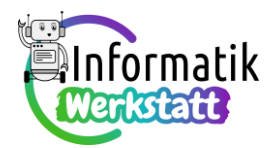

Die Variable **index** hat zunächst den Wert \_\_0\_\_,

```
daher wird die Schleife
                          while (index \langle 4 \rangle {
                            newValue = intArray[index] + intArray[index + 1];Serial.print (" neuer Wert: ");
                            Serial.println(newValue);
                            index = index + 1;\mathcal{L}
```
\_\_\_\_\_ausgeführt\_\_\_\_\_\_ (ausgeführt/nicht ausgeführt)

...zuerst wird gerechnet ( $intArray[index] + intArray[index + 1];$ ):

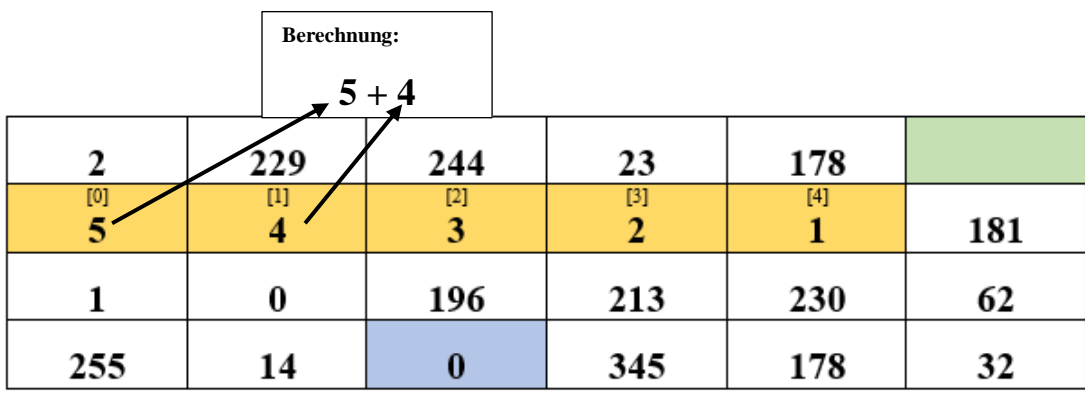

... dann ( $\text{newValue} = \text{intArray}[\text{index}] + \text{intArray}[\text{index} + 1]$ ; ) wird das errechnete Ergeb-

nis in der Variablen newValue gespeichert und (<sup>Serial.println (newValue);</sup> ) ausgegeben):

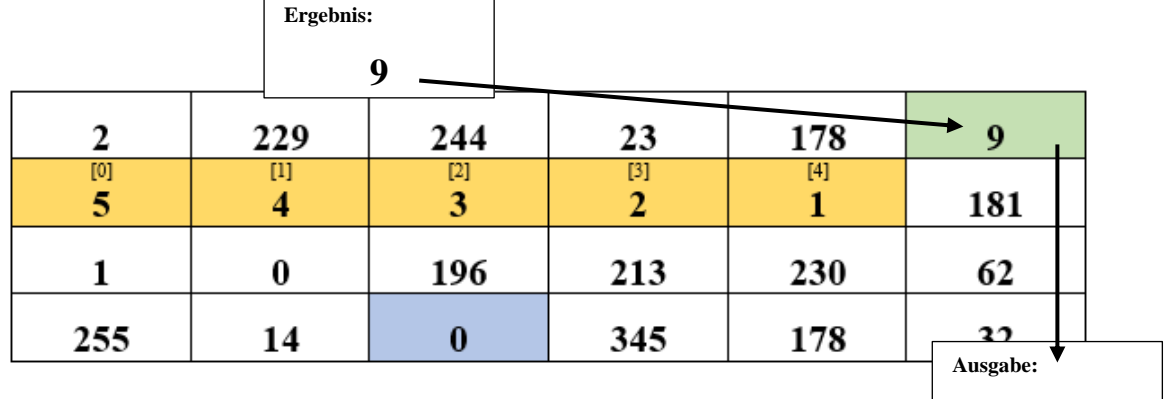

…und (<sup>index = index + 1;</sup>) der Wert der Variablen index verändert:

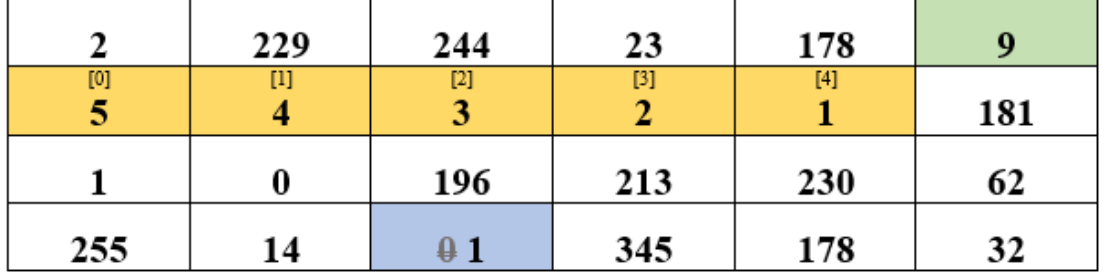

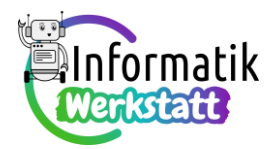

Die Variable **index** hat nun den Wert \_\_\_1\_\_\_,

```
daher wird die Schleife
                          while (index \langle 4 \rangle {
                            newValue = intArray[index] + intArray[index + 1];Serial.print (" neuer Wert: ");
                            Serial.println(newValue);
                            index = index + 1;\mathcal{L} ______ausgeführt_______ (ausgeführt/nicht ausgeführt)
```
... zuerst wird gerechnet ( $intArray[index] + intArray[index + 1];$ ):

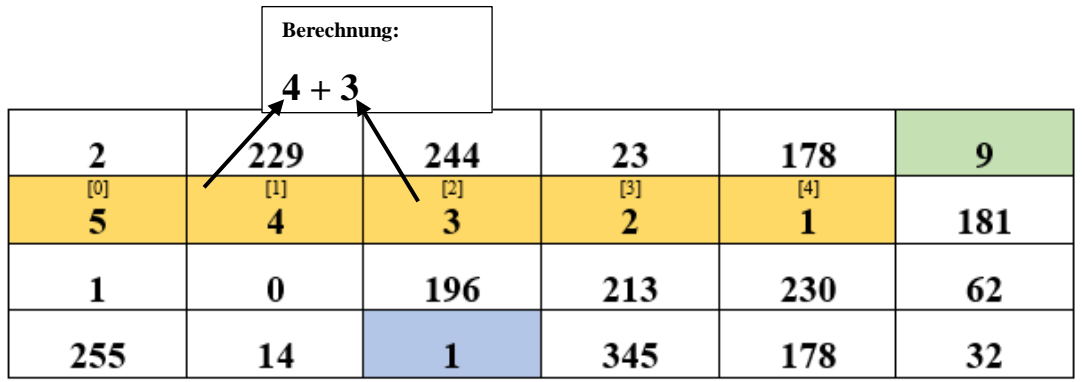

... dann ( $\frac{\text{newValue}}{\text{value}} = \frac{\text{intArray}[\text{index } + 1] \cdot \text{intdecay}}{\text{intdiag}}$ ) wird das errechnete Ergebnis in der Variablen newValue gespeichert und (<sup>Serial.println(newValue);</sup>) ausgegeben):

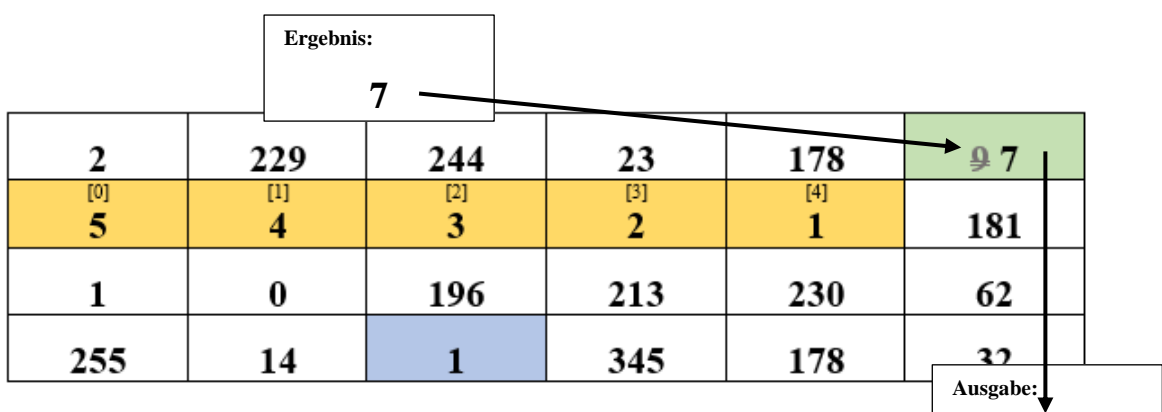

…und (<sup>index = index + 1;</sup>) der Wert der Variablen index verändert:

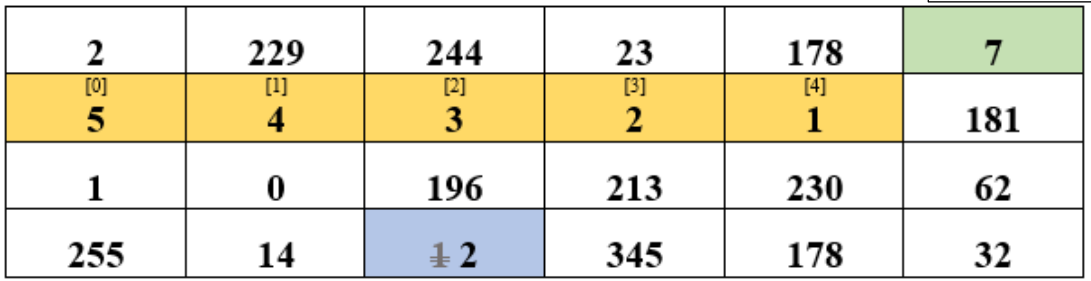

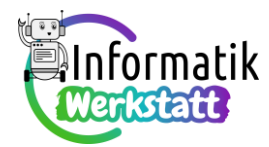

Die Variable **index** hat nun den Wert \_\_\_2\_\_,

```
daher wird die Schleife
                         while (index \langle 4 \rangle {
                            newValue = intArray[index] + intArray[index + 1];Serial.print(" neuer Wert: ");
                            Serial.println(newValue);
                            index = index + 1;\mathbf{1} _______ausgeführt______ (ausgeführt/nicht ausgeführt)
```
... zuerst wird gerechnet ( $intArray[index] + intArray[index + 1];$ ):

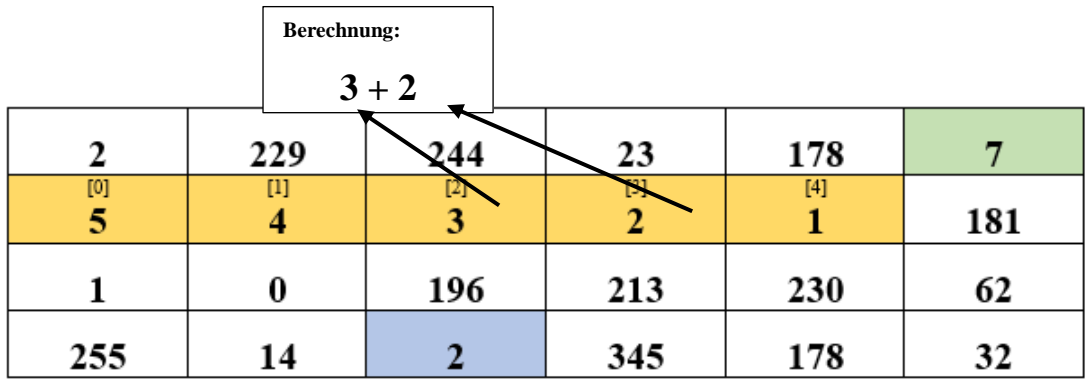

... dann ( $\text{newValue} = \text{intArray}[\text{index}] + \text{intArray}[\text{index} + 1]$ ; ) wird das errechnete Ergebnis in der Variablen newValue gespeichert und (
Serial.println(newValue); ) ausgegeben):

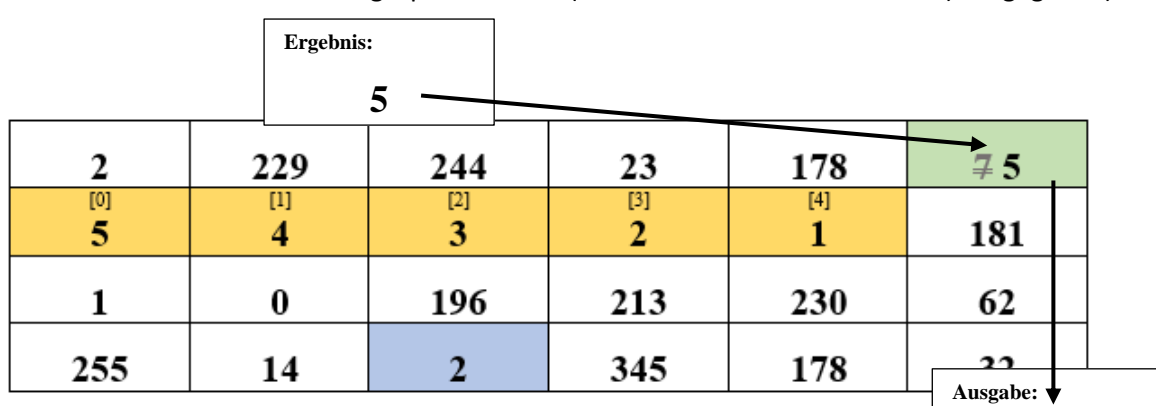

…und (<sup>index = index + 1;</sup>) der Wert der Variablen index verändert:

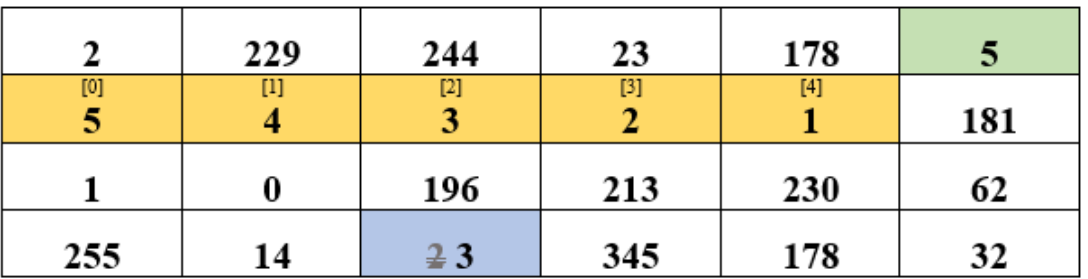

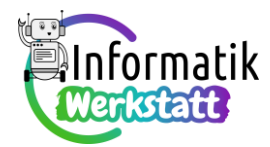

Die Variable **index** hat nun den Wert \_\_\_3\_\_\_,

```
daher wird die Schleife
                         while (index \langle 4 \rangle {
                            newValue = intArray[index] + intArray[index + 1];Serial.print(" neuer Wert: ");
                            Serial.println(newValue);
                            index = index + 1;\mathcal{L} _______ausgeführt_______ (ausgeführt/nicht ausgeführt)
```
... zuerst wird gerechnet ( $intArray[index] + intArray[index + 1];$ ):

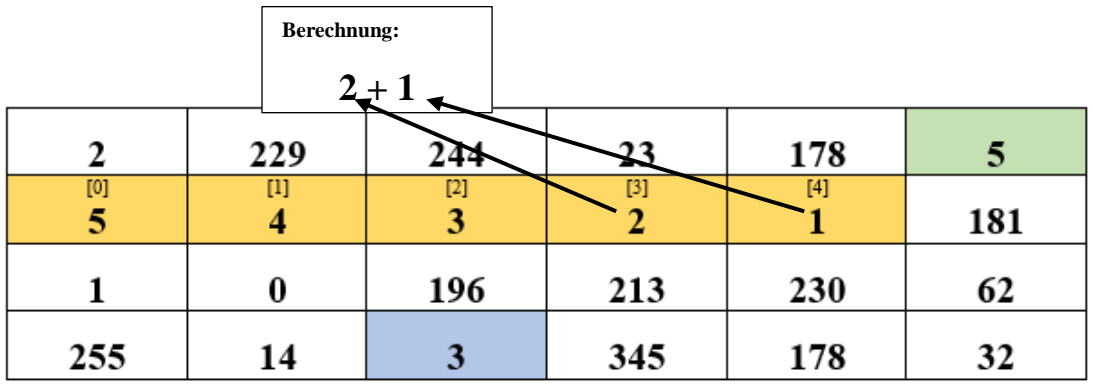

... dann ( $\text{newValue} = \text{intArray}[\text{index}] + \text{intArray}[\text{index} + 1]$ ; ) wird das errechnete Ergebnis in der Variablen newValue gespeichert und (<sup>Serial.println(newValue);</sup>) ausgegeben):

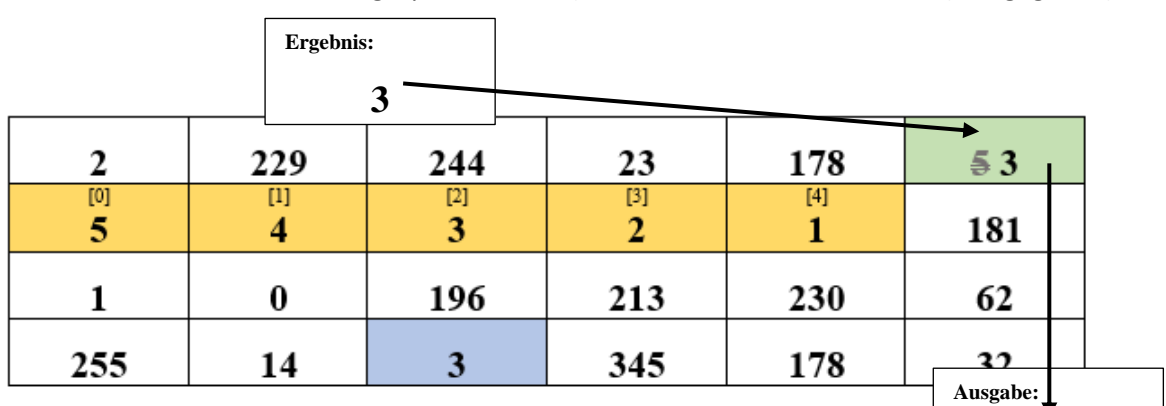

…und (<sup>index = index + 1;</sup>) der Wert der Variablen index verändert:

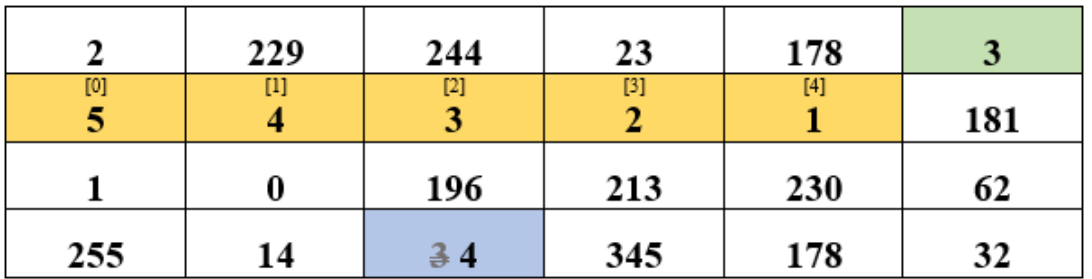

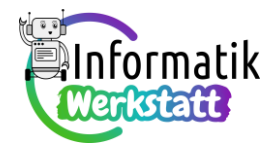

Die Variable **index** hat nun den Wert \_\_\_4\_\_\_,

```
daher wird die Schleife
                          while (index \langle 4 \rangle {
                            newValue = intArray[index] + intArray[index + 1];Serial.print(" neuer Wert: ");
                            Serial.println(newValue);
                            index = index + 1;\mathcal{L} ____nicht ausgeführt______ (ausgeführt/nicht ausgeführt)
```
**b)**

```
void loop() {
  int index:
  int newValue;
  index = 0;
  while (index \langle 4 \rangle {
    newValue = intArray[index] + intArray[index + 1];Serial.print(" neuer Wert: ");
    Serial.println(newValue);
    index = index + 1;<sup>1</sup>
  Serial.println("");
  delay(5000);
```
Analyse des abgebildeten Codeteils mit Hilfe einer Tabelle (Durchlauf Nr. 0 bezeichnet die Situation vor dem ersten Durchlauf):

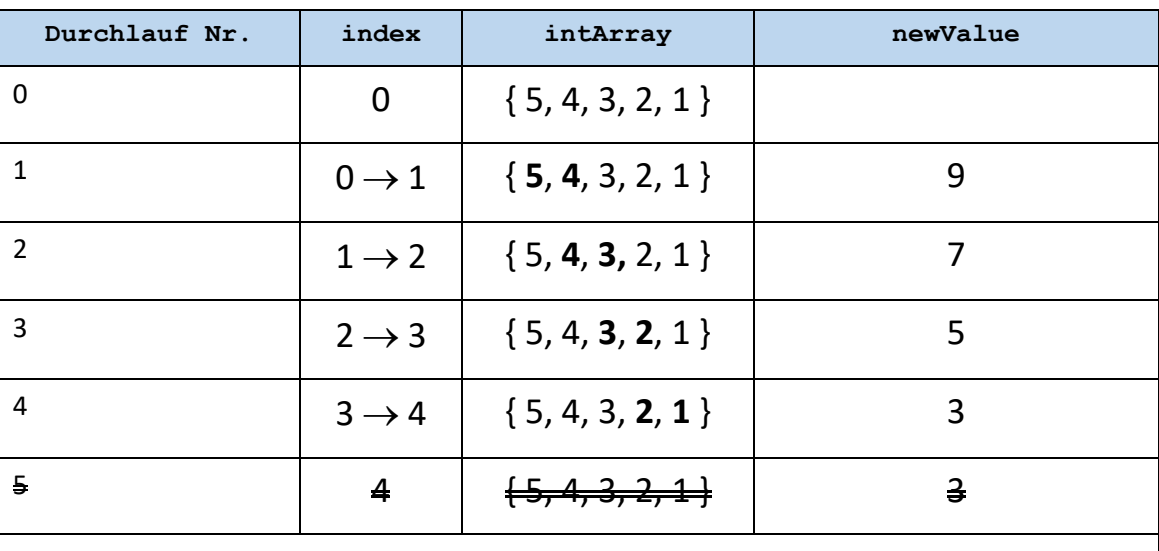

 $\mathbf{1}$ 

…der Wert von **index** ist nicht mehr kleiner als \_\_4\_\_,

ein fünfter Schleifendurchlauf erfolgt daher nicht mehr…

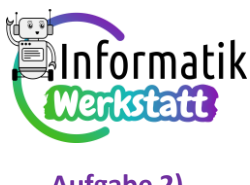

**Aufgabe 2) a)**

> Analyse des abgebildeten **setup**-Codeteils mit Hilfe einer Tabelle (Durchlauf Nr. 0 bezeichnet die Situation vor dem ersten Durchlauf):

```
int intArray[4];
```

```
void setup() {
  Serial.begin(9600); //für die Ausgabe
  int index;
```

```
index = 0;while (index \langle 4 \rangle {
  intArray[index] = 2 * (index + 1);index = index + 1;\mathcal{F}
```
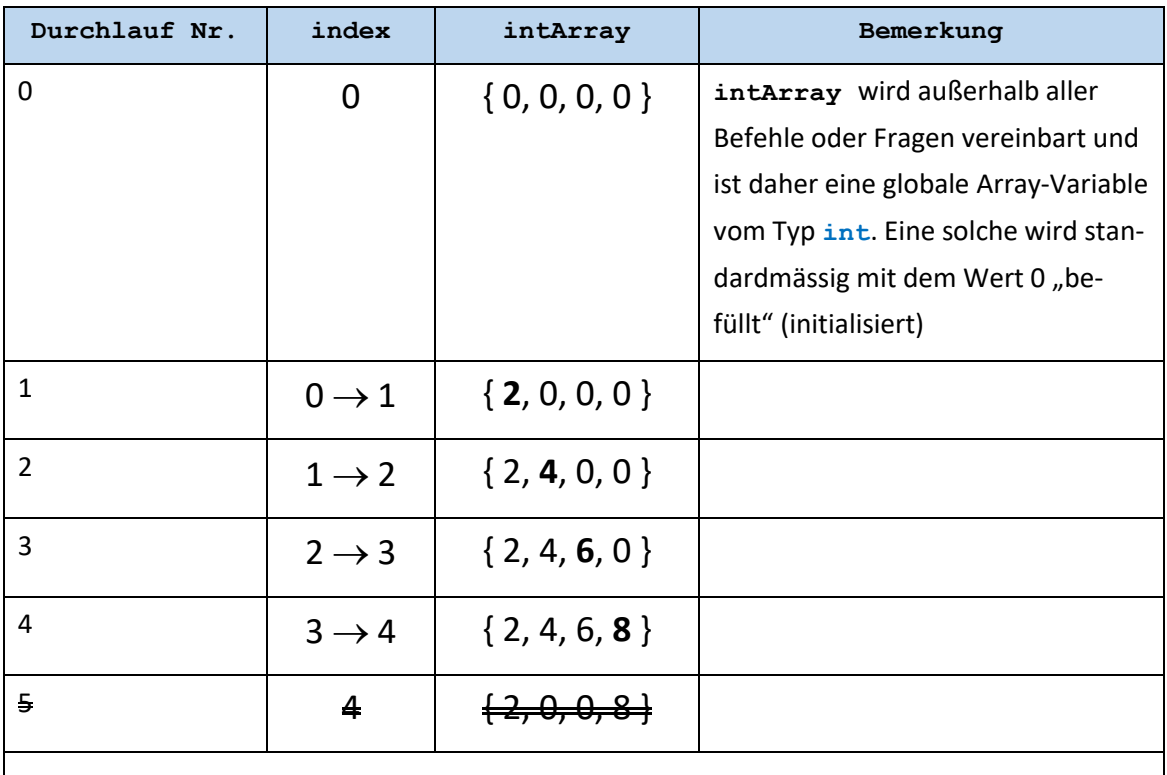

 $void loop()$  { int index;

 $\mathbf{1}$ 

 $\mathcal{F}$ 

…der Wert von **index** ist nicht mehr kleiner als \_\_4\_\_,

ein fünfter Schleifendurchlauf erfolgt daher nicht mehr…

Analyse der Berechnungen im abgebildeten **loop**-Programmblock (Fortsetzung von obigem **setup**-Programmblock) mit Hilfe einer Tabelle (Durchlauf Nr. 0 bezeichnet wieder die Situation vor dem ersten Durchlauf):

```
int ergebnis;
ergebnis = 1;index = 0;while (index \langle 4 \rangle {
  ergebnis = ergebnis * intArray[index];
  index = index + 1;\mathbf{1}Serial.print(" Ergebnis: ");
Serial.println(ergebnis);
Serial.println("");
delay (5000);
```
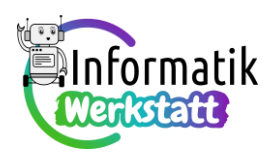

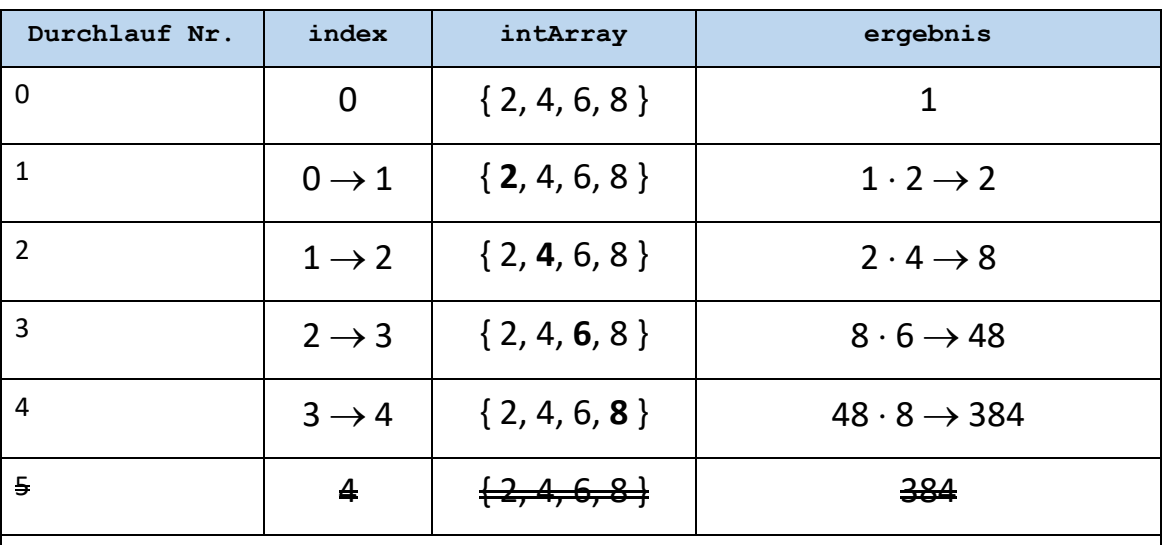

…der Wert von **index** ist nicht mehr kleiner als \_\_4\_\_,

ein fünfter Schleifendurchlauf erfolgt daher nicht mehr…

**b)**

Analyse der Berechnungen im abgebildeten **loop**-Programmblock (alternative Fortsetzung des **setup**-Programmblocks aus Aufgabenteil **a)**) mit Hilfe einer Tabelle (Durchlauf Nr. 0 bezeichnet wieder die Situation vor dem ersten Durchlauf):

```
void loop() {
  int index;
  int zwErg;
  float ergebnis;
  zwExp = 0;index = 0;while (index \langle 4 \rangle {
    zwErg = zwErg + intArray[index];index = index + 1;\mathbf{L}ergebnis = zwErg/(float)4;Serial.print(" Ergebnis: ");
  Serial.println(ergebnis);
  Serial.println("");
  delay(5000);
```
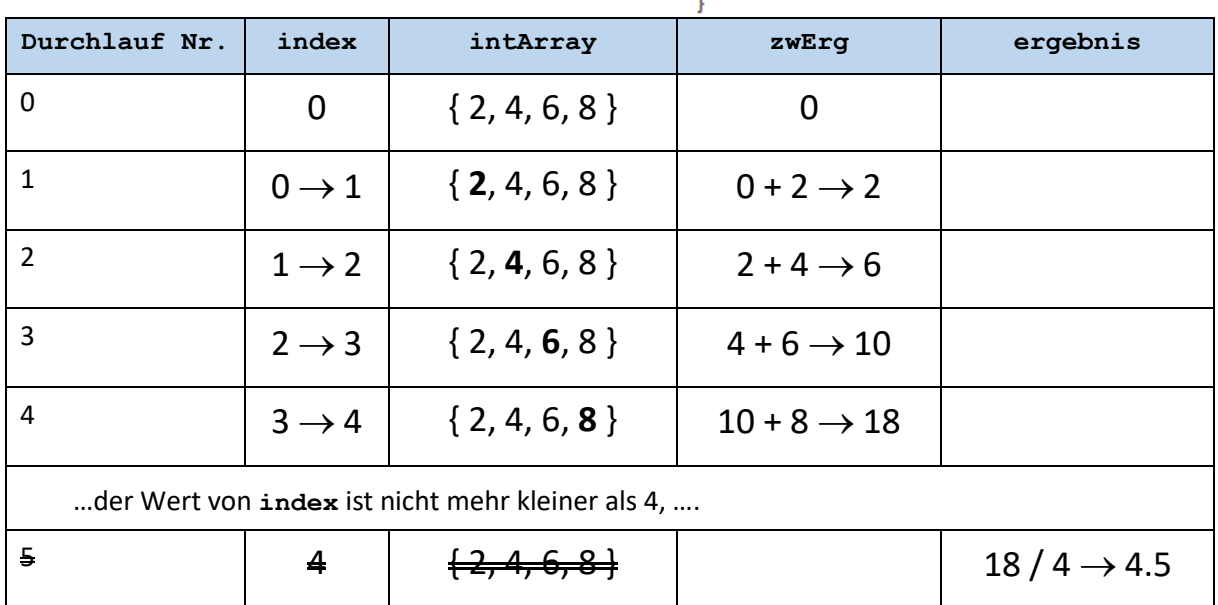

## ST\_Schaltungstechnik

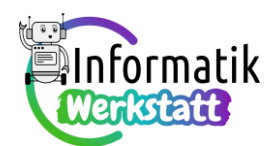

### **Aufgabe 3)**

Die nachfolgenden Codeblöcke können auf einem Arduino-Board OHNE zusätzliche Steckplatine ausgeführt werden, es kann aber auch die nebenstehende (bekannte) Arduino-Ampelschaltung verwendet werden, die für die Bearbeitung der Arbeitsanregungen aus Abschnitt 11 wieder bedeutsam wird:

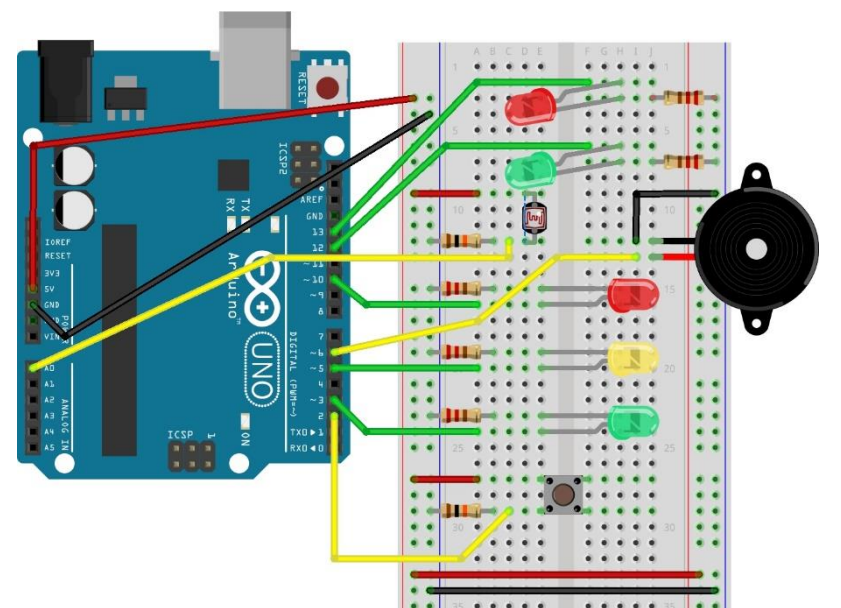

#### a) Codevorschlag:

```
int intArray[100];
```

```
void setup() {
  Serial.begin(9600);
  int index;
  index = 0;randomSeed(analogRead(Al));
  while (index \langle 100 \rangle {
   intArray/index] = random(1,1001);index = index + 1;\mathcal{F}\mathbf{R}
```

```
void printIntArray(int valArray[], int dim){
  int index:
```

```
index = 0:
 while (index \langle dim) {
   Serial.print("Wert an Indexposition ");
    Serial.print(index);
    Serial.print(": ");
    Serial.println(intArray[index]);
    index = index + 1:
    delay (1000);
  -1
\mathbf{1}void loop() { }//Ausgabe des int-Feldes
    printIntArray(intArray, 100);
}
```
b) Codevorschlag zur Berechnung der Summe aller im Array gespeicherten int-Werte (in starker

```
Anlehnung an das Codebeispiel aus der 
Informationsdatei
ST_I_10Arduino_Praxis_Feldvariable):
```

```
long frageIntArrSum(int valArray[], int dim){
  int index;
  long antwort;
  index = 0;antwort = 0;while (index \langle dim) {
    antwort = antwort + valArray[index];index = index + 1;\mathbf{I}return antwort;
<sup>1</sup>
```
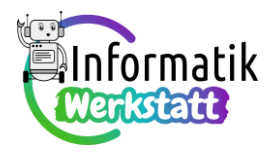

…und die Modifikation des **loop**-Programmblocks:

```
void loop() {
  long sum;
  //Berechnen der Summe der Feldwerte
    sum = frequency(100);//Ausgabe des int-Feldes
    printIntArray(intArray, 100);
    //...und der Summe
    Serial.println("");
    Serial.print("Summe: ");
    Serial.println(sum);
\left.\rule{0pt}{10pt}\right\}
```
c) Codevorschlag zur Berechnung des Mittelwerts aller im Array gespeicherten **int**-Werte (unter Verwendung des Frage-Blocks zur Berechnung der Summe aus Aufgabenteil **b)**):

```
float frageIntArrMean(int valArray[], int dim){
 long sum;
 float antwort;
 antwort = 0;sum = frageIntArrSum(valArray, dim);
 antwort = sum/(float) dim;return antwort;
\mathbf{R}
```
…und die Modifikation des **loop**-Programmblocks:

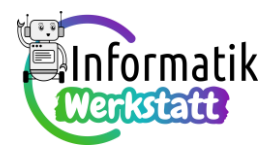

```
void loop() {
 long sum;
  float mean;
  //Berechnen der Summe der Feldwerte
    sum = frageIntArrSum(intArray, 100);
  //Berechnen des Mittelwerts der Feldwerte
    mean = fragmentArrMean(intArray, 100);//Ausgabe des int-Feldes
    printIntArray(intArray, 100);
  //...und der Summe
    Serial.println("");
    Serial.print("Summe: ");
    Serial.println(sum);
  //...und des Mittelwerts
    Serial.println("");
    Serial.print("Mittelwert: ");
    Serial.println(mean);
\mathbf{R}
```
d) Codevorschlag zur Veränderung des Befehlsblocks zur Ausgabe aller Werte einer **int**-Feldvariablen…

```
...als "codeintensive" Variante:
                                          void printIntArray(int valArray[], int dim, int dir) {
                                            int index;
                                            if \text{dir} == 0 {
                                               index = 0;while (index \le dim) {
                                                 Serial.print("Wert an Indexposition");
                                                 Serial.print(index);
                                                 Serial.print(": ");
                                                 Serial.println(intArray[index]);
                                                 index = index + 1;delay(1000);
                                               \overline{\phantom{a}}\mathcal{F}else{
                                               index = dim-1;while (index >= 0) {
                                                 Serial.print ("Wert an Indexposition ");
                                                 Serial.print(index);
                                                 Serial.print(":");
                                                 Serial.println(intArray[index]);
                                                 index = index - 1;delay (1000);
                                               \mathbf{1}\mathcal{F}\overline{\phantom{a}}
```
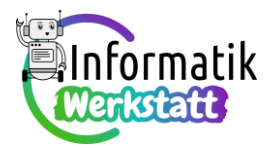

```
...als "schlankere" Variante:
                                    void printIntArray(int valArray[], int dim, int dir){
                                      int index;
                                      int stopInd;
                                      int stepInd;
                                      if (\text{dir} == 0) {
                                        index = 0;stopInd = dim;stepInd = 1;
                                      \mathbf{1}else{
                                        index = dim - 1;stopInd = -1;
                                        stepInd = -1;
                                      -1
                                      while (index != stopInd) {
                                           Serial.print ("Wert an Indexposition ");
                                           Serial.print(index);
                                           Serial.print(":");
                                           Serial.println(intArray[index]);
                                           index = index + stepInd;delay(1000);
                                      -}
                                    \mathbf{1}
```
…und die Modifikation des **loop**-Programmblocks:

```
void loop() {
  long sum;
  float mean;
  //Berechnen der Summe der Feldwerte
    sum = frageIntArrSum(intArray, 100);
  //Berechnen des Mittelwerts der Feldwerte
   mean = fragmentArrMean(intArray, 100);//Ausgabe des int-Feldes
    printIntArray(intArray, 100, 0);
  //bzw. alternativ:
   printIntArray(intArray, 100, 1);
  //...und der Summe
    Serial.println("");
    Serial.print("Summe: ");
    Serial.println(sum);
  //...und des Mittelwerts
    Serial.println("");
    Serial.print("Mittelwert: ");
    Serial.println(mean);
J
```